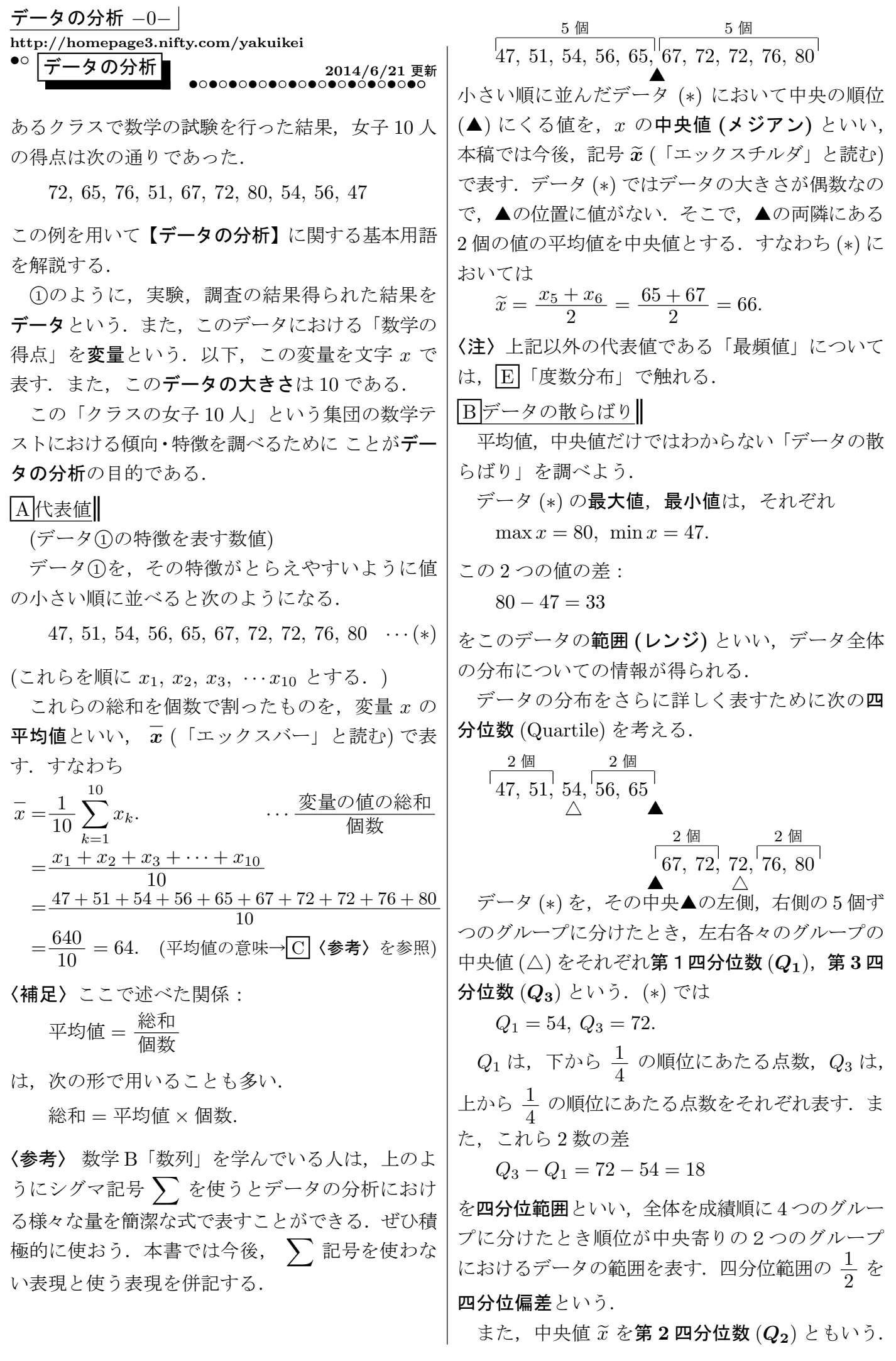

データの分析 −1−

上で挙げた 5 つの数

47:最小値 min  $x$ 54: 第1四分位数  $Q_2$  $66:$ 中央値 (第2四分位数)  $\widetilde{x} = Q_2$  $72:$ 第 3 四分位数  $Q_3$  $80:$ 最大値 max  $x$ 

を用いて,データ (∗) の分布・散らばりのおおよそ の様子をとらえることを五数要約という.

$$
\begin{array}{cccc}\n & & \text{m} : 33 \\
47, 51, 54, 56, 65, 67, 72, 72, 76, 80 & \cdots & \textcircled{2} \\
\uparrow & & \stackrel{\wedge}{\triangle} & \tilde{x} = 66 & \stackrel{\wedge}{Q_3} & \text{max } x \\
 & & \uparrow & & \textcircled{2} \\
 & & \text{m} \rightarrow & \textcircled{2} \\
 & & \text{m} \rightarrow & \textcircled{2} \\
 & & \text{m} \rightarrow & \textcircled{2} \\
 & & \text{m} \rightarrow & \textcircled{2} \\
 & & \text{m} \rightarrow & \textcircled{2} \\
 & & \text{m} \rightarrow & \textcircled{2} \\
 & & \text{m} \rightarrow & \textcircled{2} \\
 & & \text{m} \rightarrow & \textcircled{2} \\
 & & \text{m} \rightarrow & \textcircled{2} \\
 & & \text{m} \rightarrow & \textcircled{2} \\
 & & \text{m} \rightarrow & \textcircled{2} \\
 & & \text{m} \rightarrow & \textcircled{2} \\
 & & \text{m} \rightarrow & \textcircled{2} \\
 & & \text{m} \rightarrow & \textcircled{2} \\
 & & \text{m} \rightarrow & \textcircled{2} \\
 & & \text{m} \rightarrow & \textcircled{2} \\
 & & \text{m} \rightarrow & \textcircled{2} \\
 & & \text{m} \rightarrow & \textcircled{2} \\
 & & \text{m} \rightarrow & \textcircled{2} \\
 & & \text{m} \rightarrow & \textcircled{2} \\
 & & \text{m} \rightarrow & \textcircled{2} \\
 & & \text{m} \rightarrow & \textcircled{2} \\
 & & \text{m} \rightarrow & \textcircled{2} \\
 & & \text{m} \rightarrow & \textcircled{2} \\
 & & \text{m} \rightarrow & \textcircled{2} \\
 & & \text{m} \rightarrow & \textcircled{2} \\
 & & \text{m} \rightarrow & \textcircled{2} \\
 & & \text{m} \rightarrow & \textcircled{2} \\
 & & \text{m} \rightarrow & \textcircled{2} \\
 & & \text{m} \rightarrow & \textcircled{2} \\
 & & \text{m} \rightarrow & \textcircled{2} \\
 & & \text{m} \rightarrow & \textcircled{2} \\
 & & \text{m} \rightarrow & \textcircled{2} \\
 & & \text{m} \rightarrow & \textcircled{2} \\
 & & \text{m} \rightarrow & \textcircled{2}
$$

五数要約の結果は、次のような箱ひげ図で視覚化 することができる.

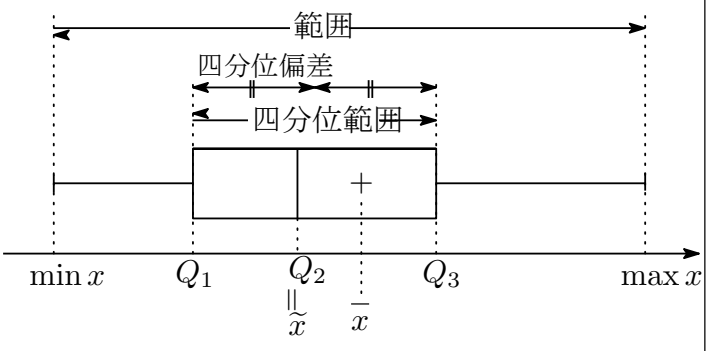

箱ひげ図の"ひげ": –––を含めた範囲にデー タ全体が," 箱 ": の部分にそのうち中央値か ら小・大それぞれの側に $\frac{1}{4}$ 4 ずつ,合わせて全体 の半分が分布していることがわかる.

箱ひげ図には,平均値を「+」の記号で書き入れ ることもある.

 $|C|$ 偏差

データの散らばりの表し方として,変量の各値の 平均値からの"ズレ"に注目する方法もある.

変数  $x$  からその平均値 $\overline{x}$  を引いた値

 $x - \overline{x}$ 

を, x の偏差という. データ (\*) では次の表のよう になる.  $(\bar{x} = 64)$ 

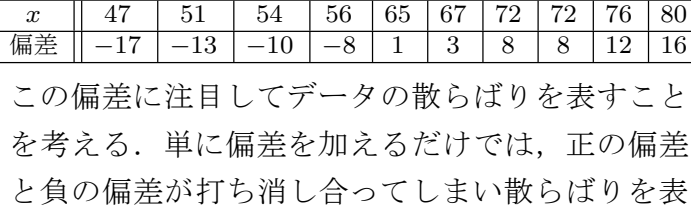

すことはできない. そこで、偏差を2乗したもの (以下,「偏差平方」と呼ぶ)の平均をとった値を考

え,これを変量  $x$  の分散といい,  $s_x{}^2$  と表す. す なわち

$$
s_x^2 = \frac{1}{10} \sum_{k=1}^{10} (x_k - \overline{x})^2 \cdots \text{ORE} \pm \text{Pb} \text{ORE}
$$
  
= 
$$
\frac{(x_1 - \overline{x})^2 + (x_2 - \overline{x})^2 + \cdots + (x_{10} - \overline{x})^2}{10}
$$
  
= 
$$
\frac{1}{10} (289 + 169 + 100 + 64 + 1 + 9 + 64 + 64 + 144 + 256)
$$

$$
=\frac{1160}{10}=116.
$$

分散が大きいほど,データの散らばりが大きいと考 えられる.

一般に,n 個からなるデータの分散は,次のよう に計算することもできる.

$$
s_x^2 = \frac{1}{n} \sum_{k=1}^n (x_k - \overline{x})^2
$$
  
=  $\frac{1}{n} \sum_{k=1}^n (x_k^2 - 2\overline{x}x_k + \overline{x}^2)$   
=  $\frac{1}{n} \sum_{k=1}^n x_k^2 - 2\overline{x} \cdot \frac{1}{n} \sum_{k=1}^n x_k + \frac{1}{n} \overline{x}^2 \cdot n$   
=  $\frac{1}{n} \sum_{k=1}^n x_k^2 - 2\overline{x} \cdot \overline{x} + \overline{x}^2$   
=  $\frac{1}{n} \sum_{k=1}^n x_k^2 - \overline{x}^2$ .  
 $s_x^2 = \overline{x^2} - \overline{x}^2$ .  $\dots$  (2)  $(2 \cancel{m} \oplus \cancel{m}) - (\cancel{m} \boxtimes \cancel{m})^2$ 

データ (\*) においては①式の方が簡便だが、 ②を 用いた方がよいこともある. (平均値 $\bar{x}$ が整数値で なく偏差平方の計算が面倒な時とか・・・)

分散は,変量の値を 2 乗して得られたものだか ら,たとえば変量の単位が「cm」ならば,分散の 単位は「cm<sup>2</sup>」となる. そこで、変量と同じ単位を もつ値として、分散の平方根をとったものを標準偏 差といい,  $s_x$  と表す. データ (\*) では

$$
s_x = \sqrt{s_x^2} = \sqrt{116} = 34.05 \cdots.
$$

|D データの相関||

数学の得点データ (∗) を得たクラスで,英語の得 点も調べたところ、次の表のようなデータ (\*\*)を 得た. (数学の得点が低い順に並べてある.)

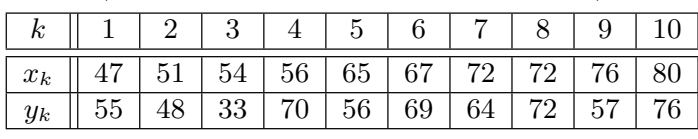

## データの分析 −2−

データ(∗∗)における2つの変量の関係を直観的に 把握するには,座標平面上に各生徒に対応する点 (x, y) をとって得られる散布図 (相関図) を描くと よい.(実際にはもっとデータの大きさが大きいときこ そ有効なのだが)

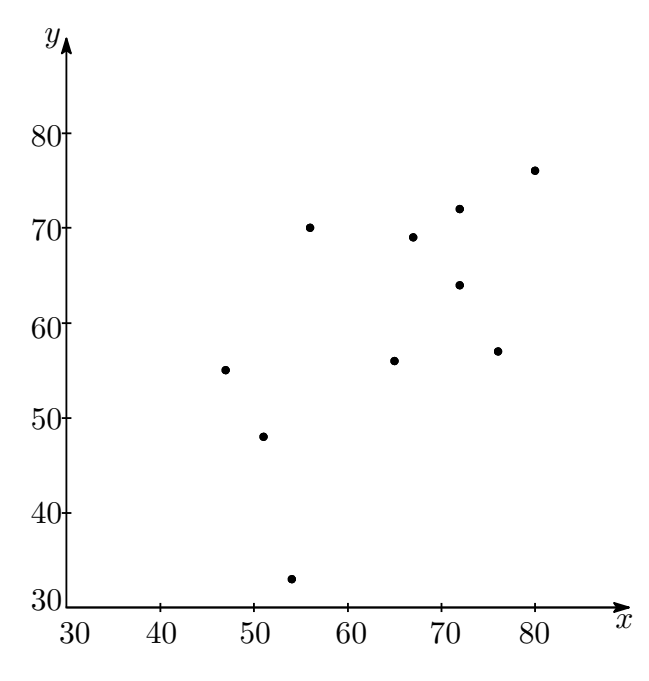

 $x \geq y$ の間の関係の強さを数量的にとらえるに は,それぞれの偏差どうしの関係に注目する.

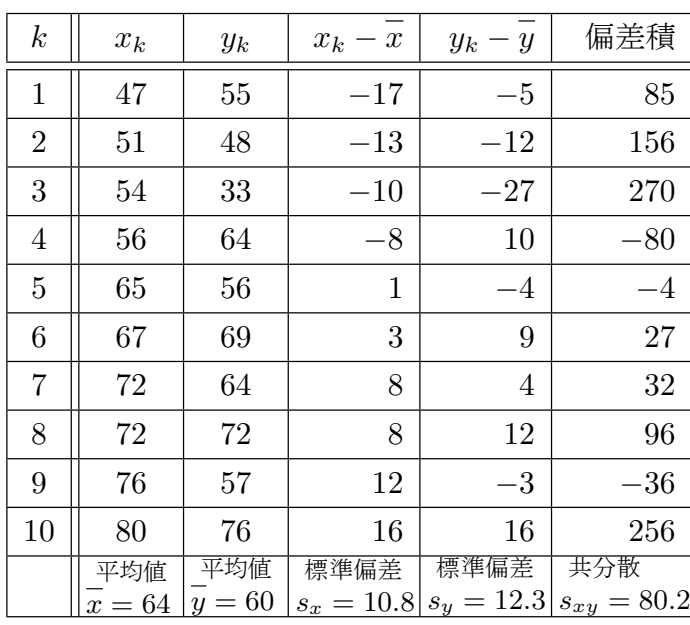

この表中にある偏差積 :  $\left(x_k-\overline{x}\right)\left(y_k-\overline{y}\right)$  が<u>正</u>・ 負のどちらに偏っているかにより、 $x, y$ の偏差 (平 均値からの"ズレ")が同傾向·逆傾向のいずれで あるかが判断できる.

偏差積が正  $\leftrightarrow$  x, y の偏差が同符号  $\leftrightarrow$  x, y が同傾向 偏差積が負  $\leftrightarrow x, y$  の偏差が異符号  $\leftrightarrow x, y$  が逆傾向

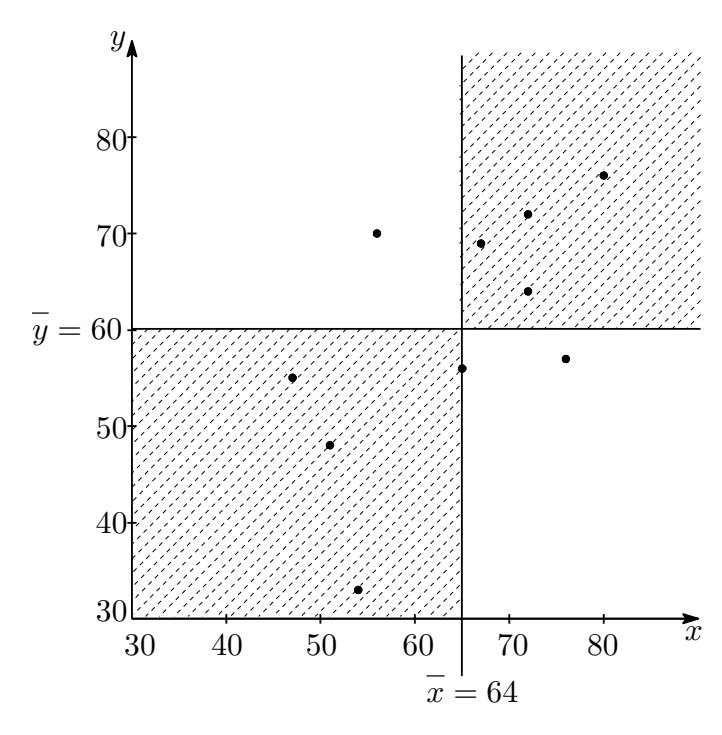

このデータ (\*\*) では、上記散布図でグレー部分 にある生徒の偏差積は正,白色部分にある生徒の偏 差積は負であり,偏差積はかなり正に偏っている.  $x,\,y$  の偏差どうしの積  $\left(x-\overline{x}\right)\left(y-\overline{y}\right)$  の平均値 を共分散といい、 $s_{xy}$ で表す. すなわち

$$
s_{xy} = \frac{1}{n} \sum_{k=1}^{n} (x_k - \overline{x}) (y_k - \overline{y})
$$
  
=  $\frac{1}{n} \left\{ (x_1 - \overline{x}) (y_1 - \overline{y}) + (x_2 - \overline{x}) (y_2 - \overline{y}) + \cdots + (x_n - \overline{x}) (y_n - \overline{y}) \right\}.$ 

この共分散が正・負のどちらに偏っているかにより,  $x, y$ の変化が同傾向か逆傾向かがわかる.ただし, 共分散の値は変数の単位を変えるなどしただけで 変化してしまうので,同じように変化する標準偏差 で割ることにより、 $x, y$ の関係の強さを普遍的に 表す数値を作る. これが,  $x \geq y$ の相関係数  $r_{xy}$ である.すなわち

$$
r_{xy} = \frac{s_{xy}}{s_x s_y}.
$$
  

$$
\vec{\mathcal{T}} - \mathcal{T} \quad (**) \quad \text{(2-3)} \quad \text{(3-4)} \quad \text{(4)} \quad \text{(5-4)} \quad \text{(6)} \quad \text{(7)} \quad \text{(8)} \quad \text{(9)} \quad \text{(9)} \quad \text{(1)} \quad \text{(1)} \quad \
$$

である.

相関係数の値は、  $-1 \leq r_{xy} \leq 1$ の範囲にある.  $r_{xy}$ が +1 に近いときは、偏差どうしの積の値が正 に偏っている. つまり,  $x$  の増加にともない  $y$  も増 加する傾向が強い.このとき x, y の間には正の相 関があるという. 逆に  $r_{xy}$ が -1 に近いとき,  $x$ の 増加にともない  $y$  は減少する傾向が強く、負の相

データの分析 −3−

関があるという.また, $r_{xy}$ が 0 に近いときは「相 関がない」という.

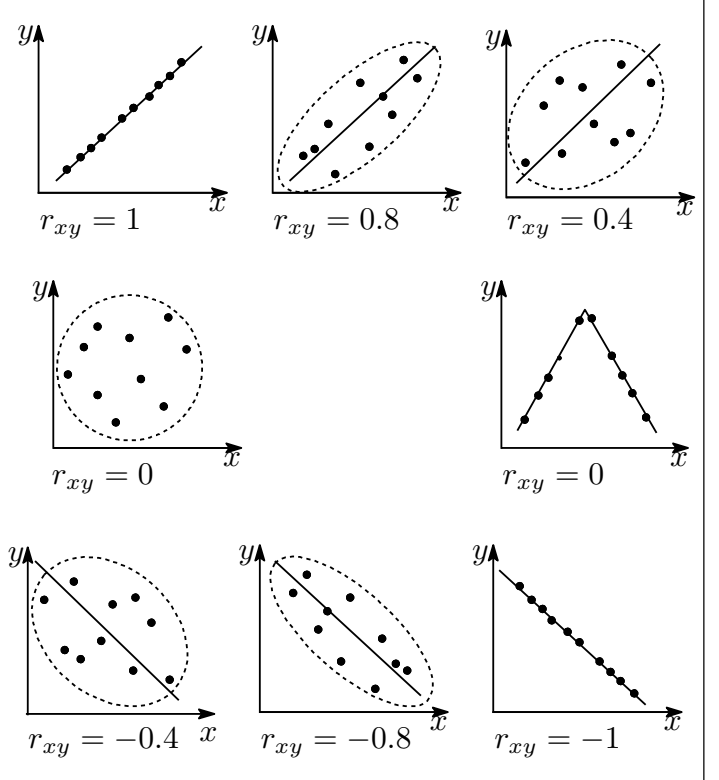

〈注意 1〉相関係数は,散布図における各点が右上 がりのある直線に近くに分布しているほど1に近 い値をとり、右下がりの直線近くに分布しているほ ど $-1$ に近くなる. 相関係数は、あくまでも直線の 近くに分布している度合いを表す数値であり,たと えば上図中段右において相関係数は 0 となるのだ が,  $x, y$  の間に何の関係もないとは言い難い.

〈注意 2〉「相関関係」は「因果関係」とは異なる. たとえば x, y の間に正の相関がある,つまり x の 増加にともない y も増加する傾向があるとしても, x,y のいずれかが他方の「原因」であるとは言い 切れない.これは, x, y が共通な要因 z によって 影響を受け、結果として  $x, y$ に正の相関が生まれ た可能性もあるからである.

く参考→ 相関係数が  $-1 \leq r_{xy} \leq 1$ の範囲にあるこ とは、次のようにして示される. (以下,  $\sum_{n=1}^{n}$ を単に  $k=1$ 

$$
\sum \xi \overrightarrow{\mathbb{H}} \overrightarrow{f}.
$$
  
\n
$$
a_k = x_k - \overline{x}, \ b_k = y_k - \overline{y} \xi \overrightarrow{\mathbb{H}} \overrightarrow{f}, \ \xi \overrightarrow{\mathbb{H}} \overrightarrow{f}.
$$
  
\n
$$
A = \sqrt{\sum a_k^2}, \ B = \sqrt{\sum b_k^2} \xi \overrightarrow{\mathbb{H}} \xi \xi,
$$
  
\n
$$
r_{xy} = \frac{\frac{1}{n} \sum a_k b_k}{\sqrt{\frac{1}{n} \sum a_k^2} \sqrt{\frac{1}{n} \sum b_k^2}} = \frac{\sum a_k b_k}{AB} \dots \text{ } \textcircled{7}
$$

$$
\sum \left(\frac{a_k}{A} \pm \frac{b_k}{B}\right)^2 \ge 0 \pm \theta,
$$
  

$$
\sum a_k^2 \pm 2 \frac{\sum a_k b_k}{AB} + \frac{\sum b_k^2}{B^2} \ge 0.
$$
  

$$
2 \pm 2r_{xy} \ge 0.
$$
 
$$
\therefore -1 \le r_{xy} \le 1.
$$

ちなみに,この不等式を変形すると次のように なる.

$$
-AB \le \sum a_k b_k \le AB.
$$

$$
\left(\sum a_k b_k\right)^2 \le \left(\sum a_k^2\right)\left(\sum b_k^2\right).
$$

これは,「コーシーシュワルツの不等式」と呼ばれ る有名不等式の一般形である.

│ **〈参考 1<del></u>**│相関係数の意味</del>

上記⑦式で,  $n = 3$ のときを考える.  $x, y$ の偏差

を成分とする 2ベク トル a
$$
\overrightarrow{a} = \begin{pmatrix} a_1 \\ a_2 \\ a_3 \end{pmatrix}, \overrightarrow{b} = \begin{pmatrix} b_1 \\ b_2 \\ b_3 \end{pmatrix}
$$

を用いて⑦を表すと

rxy = a1b<sup>1</sup> + a2b<sup>2</sup> + a3b<sup>3</sup> √ a1 <sup>2</sup> + a<sup>2</sup> <sup>2</sup> + a<sup>3</sup> 2 √ b1 <sup>2</sup> + b<sup>2</sup> <sup>2</sup> + b<sup>3</sup> 2 = −→ a · −→b −→ a −→b = cos θ. (θは 2 ベクトルのなす角)

つまり,相関係数とは,偏差を成分とするベクトル どうしのなす角の余弦であり、次の関係がある.

 $r_{xy} = \cos \theta$ が 1 に近いほど, $\theta$ が 0 に近い, すなわち x, y の偏差が同傾向

 $r_{xy} = \cos \theta \hat{v} - 1$ に近いほど, $\theta \hat{v} \hat{v} - \pi \hat{v}$ 

すなわち x, y の偏差が逆傾向

**|E 変量の変換|| すする** (以下, a, b は定数とする. ) (1) 変量 x と,それから作られる別の変量の平 均値,分散,標準偏差の関係は次の通り.

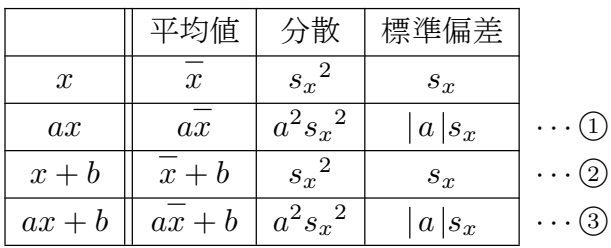

〈注意 2〉共分散  $s_{xy}$ は,  $x, y$ の一方に上記①  $\sim$  3の変換を施した際, a が正なら標準偏差  $s_x$ と同じ変化をし、相関係数  $r_{xy}$  は変化しない (a が負なら符号が反対になる).

$$
\frac{\vec{\tau} - 400 \text{ m/s} + 4}{\text{ m/s} + 200 \text{ m/s} + 200 \text{ m/s}} \cdot (200 \text{ m/s} + 200 \text{ m/s} + 200
$$

(1), 2についても同様に示せる.)

(2) 変量  $x$  の平均値 $\overline{x}$  を求める際, 平均値に近  $\zeta$ うで計算しやすい値 X を選び,  $x - X$ の平 均値を用いて $\frac{1}{x}$ を求めると簡便である.

$$
\overline{x} = (x - X) + X
$$
\n
$$
= \overline{x - X} + X \qquad \dots \text{ if } \widehat{x} \text{ is a } \widehat{x} \text{ and } \widehat{y} \text{ is a } \widehat{x}
$$
\n
$$
= \frac{1}{n} \sum_{k=1}^{n} (x - X) + X
$$
\n
$$
= \frac{(x_1 - X) + (x_2 - X) + \dots + (x_n - X)}{n} + X.
$$

このとき X を仮平均という. 〈参考〉同様にして、 $x - \overline{x}$ の平均は  $\overline{x-x} = \overline{x} - \overline{x} = 0.$ 

く参考<sup>↓1</sup>偏差の平均値は必ず 0 となる (証明は, 後述する $E$  ②式による). つまり偏差の総和は 常に0である.このことを用いて、「平均値」の 物理的・視覚的意味を説明する.

47 51 54 56 65 67 76 80 <sup>72</sup> <sup>64</sup> <sup>x</sup>

質量の無視できる板を数直線に沿って置き,  $x \, \mathcal{O}$ 平均値に対応する位置に支点をとる.また,  $\vec{r}$ ータの各値 $x$  毎に、対応する位置に質量1 の重りを乗せる. このとき、右回りを正とする 「力のモーメント」の総和は

$$
\sum_{k=1}^{10} \left( x - \overline{x} \right) \cdot 1 = 0.
$$

- この等式は,偏差が正で支点より右にある重 りによる右回りのモーメントと,偏差が負で支 点より左にある重りによる左回りのモーメン トとが釣り合っていること,すなわち,これら 10 個の重りからなる物体の重心と平均値が一 致することを表している.
- (3) 変量 x から,その平均値と標準偏差を用い て作られる変量  $z = \frac{x - x}{x}$  $\frac{-x}{s_x}$  は,上記①~③よ り  $\bar{z} = 0$ ,  $s_z = 1$  を満たす. このような変量の 変換を基準化もしくは標準化という.

この基準化された z を用いて任意の平均値・ 標準偏差をもつ変量を作ることができる.たと えば  $Z = 10z+50$  は, ③より  $\overline{Z} = 50$ ,  $s_Z = 10$ を満たす変量である.この Z が,受験生お馴 染みの偏差値である.

F 度数分布

(1) データの大きさ n が大きいとき,変量の値 を同じ幅 (階級の幅) のいくつかの区間 (階級) に分け,各階級に対してその区間に入っている ものの個数 (度数) を対応させた度数分布を考 えるとよい.これを表にしたものを度数分布 表という.また,各階級値の n に対する割合: 度数  $\overline{n}$ を相対度数という.

各階級には,実際には異なる値が含まれてい るが,その違いを無視し,全ての値が階級の真 ん中の値 (階級値) をとるものとみなせば様々 な計算を簡略化できる.

| 隋秋Vル幅:4U,チーグ Vノへさ さ:3U |                |     |                |      |
|------------------------|----------------|-----|----------------|------|
|                        | 階級<br>以上~未満    | 階級値 | 度数             | 相対度数 |
|                        | $0\!\sim\!20$  | 10  | 3              | 0.06 |
|                        | $20 \sim 40$   | 30  | 14             | 0.28 |
|                        | $40 - 60$      | 50  | 23             | 0.46 |
|                        | $60 - 80$      | 70  | 8              | 0.16 |
|                        | $80^{\sim}100$ | 90  | $\overline{2}$ | 0.04 |

(例) あるクラスの生徒の通学時間 (単位:分)  $\frac{1}{2}$ 

- (2) 度数を棒グラフで表したものをヒストグラ ムという.
- (3) 度数が最大である階級の階級値を最頻値 (モード) という. 上の例では、最頻値は 50 で ある.